# <span id="page-0-2"></span>**SurveyMonkey**

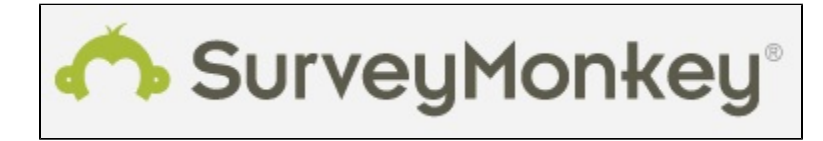

**Page created by:** Greg Douglas, Mark Fancourt, Terese Geraghty, Amy Maines, Mary Ellen Miller, Michael Lolkus, Kellyn Rowe, Austin Tielking, and Kylie Windler

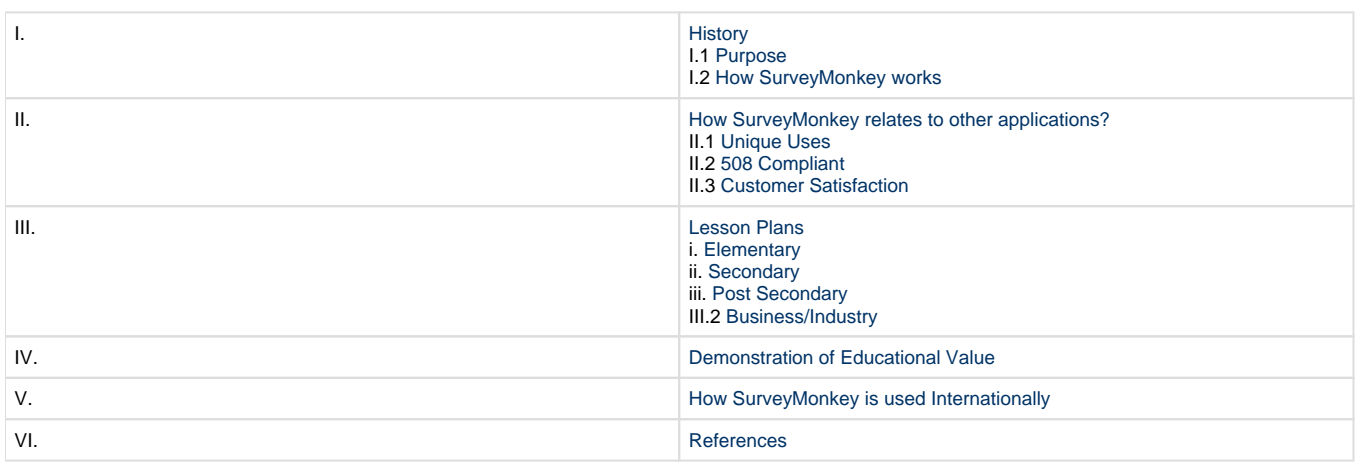

## <span id="page-0-0"></span>**">I. History**

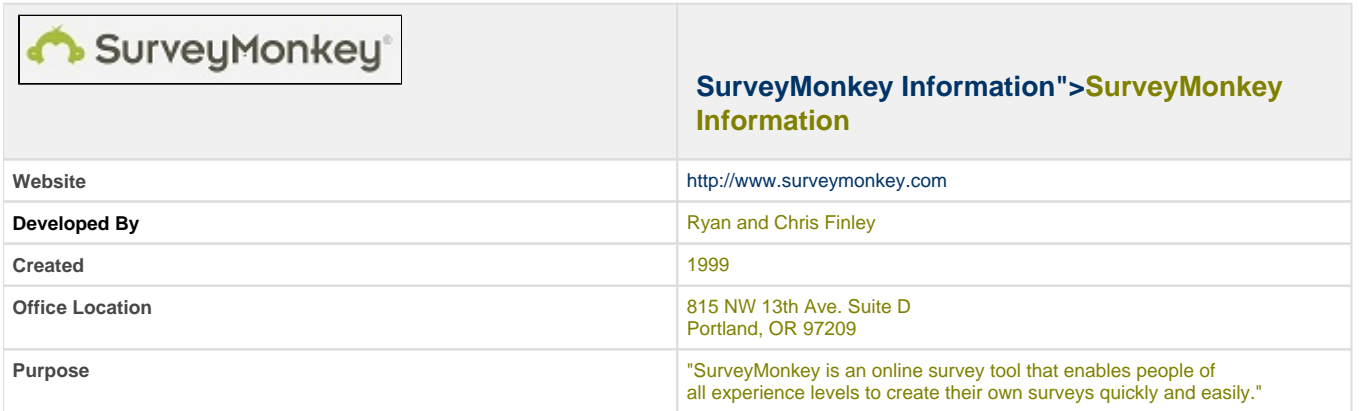

## <span id="page-0-1"></span>**">I.1 Purpose of SurveyMonkey**

The purpose of SurveyMonkey is to allow anyone to create professional surveys easily and efficiently. It allows both free and paying users to design custom surveys, collect and analyze responses of these surveys. The results can be shared instantly with people the user chooses.

There is no end to the subject matter which these surveys can interpret. SurveyMonkey offers over 15 question types including:

• Multiple Choice

- Matrix of Choices
- Rating Scale
- Text Boxes
- Demographics

SurveyMonkey also offers templates, or pre-made models of surveys. These enable the user to create a survey quickly, thus allowing them faster access to the results.

Users may also customize their surveys and view the changes in real time. Some of the customization options include the following:

- Customize the color scheme to match your site.
- Include your company logo.
- Include your company name in the survey URL so respondents know it is an official questionnaire.
- Create the survey in the same language as your site.
- Serve up a custom thank you page once the survey is complete or redirect participants back to your site.

SurveyMonkey lets the user send out the survey on email lists or put a URL link on a web page to make it easy to get the desired audience for the survey.

The surveys that users can create on SurveyMonkey can be used by companies to measure customer satisfaction, poll visitors on a web site, or any number of things. They can be used in education to involve parents, as classroom ice-breakers, or learning-style assessments.

[Back to top](#page-0-2)

### <span id="page-1-0"></span>**">I.2 How does SurveyMonkey Work?**

SurveyMonkey is as easy as 1, 2, 3. There are three very easy steps:

- 1: **Design** a survey
- 2: **Collect** responses

#### 3: **Analyze** your results.

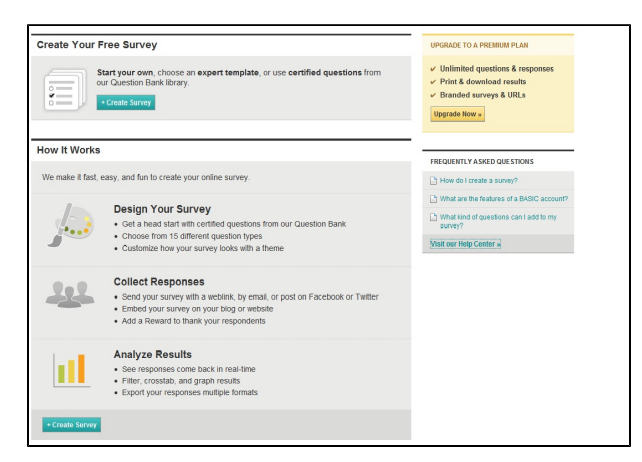

#### **To get started,">To get started,**

**First** - go to<http://www.surveymonkey.com/>and create an account.

- The Basic account is free, but it has limited options for users. These include 100 responses per survey with 10 questions per survey. The cost for the Select subscription is \$24.00. Along with the services of the Basic account, SurveyMonkey allows **unlimited** questions
- with **1,000** responses per month. You can also export your results through Excel or print it on a PDF. Gold is the most popular of the plans SurveyMonkey offers. For \$299 a year, you get all of the services from Basic and Select and also
- receive **unlimited** questions **and** responses.
- The final subscription option offered by SurveyMonkey is the Platinum option. For \$779 a year, you not only have all of the services offered through the Basic, Select and Gold subscriptions, you also receive custom "research.net" survey URLS and expert phone support for questions.

**Next** - create your survey(s)

• First, be sure to click

+ Create Survey

- From there, you can decide whether to create a totally new survey or utilize and expert template. The expert survey templates offered vary from Community to Education to Non-Profit and Political.
- Then, you can click on the browser to begin creating your survey which will take you through an instruction process.
- For Select subscribers and above, there are no limits to the number of questions asked in a single survey!

For more information on creating your account and designing your first survey, feel free to utilize the following links:

[SurveyMonkey Tutorial on YouTube](http://www.youtube.com/watch?v=P9rhi7lcTls)

[Another SurveyMonkey Tutorial on YouTube](http://www.youtube.com/watch?v=9Y7M4_u_qG4)

SurveyMonkey also offers a lot of tutorials on their website: [SurveyMonkey Help Center](http://help.surveymonkey.com/app/home)

"SurveyMonkey is a software program that allows its users to create and design a survey. SurveyMonkey operates by allowing it users the option of two accounts. The first account is a basic account and allows users to join for free and create and design a survey with the following benefits":

[Back to top](#page-0-2)

### <span id="page-2-0"></span>**">II How SurveyMonkey relates to other applications?**

Like SurveyMonkey, other applications related to it make it faster and more efficient with 24 hour access. This chart compares the similarties and differences between Zoomerang, Survey Monkey, fluidSurveys, and MySurveyLab. It shows how they constucted a survey, how easy they were to use, and what features they offered.

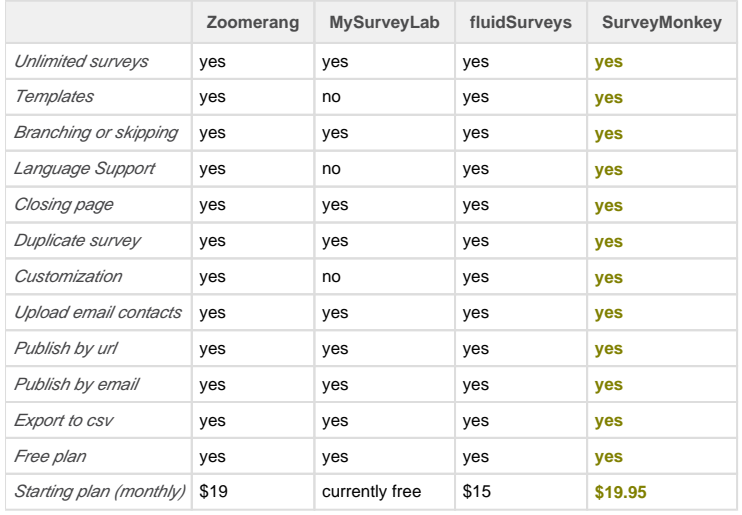

"All of the applications are able to bring the convenience of the web to a survey; allowing customization, on the spot editing (unless you've emailed the survey, this is great for last minute corrections), and integration into websites. All allow users to craft several kinds of questions for their surveys, and Zoomerang and SurveyMonkey offer templates (surveys pre-formatted with questions) to save you time."

"The list of features was most impressive with SurveyMonkey, though the interface was easier to understand and use with the runner up in the feature category, Zoomerang. Custom themes, filtered responses, and the ability to share reports were some of what made SurveyMonkey feature-rich.

"In the end users are likely to feel that they get what they pay for; enterprise users will want the full range of features and will pay for SurveyMonkey, while budget users will use the free accounts of Zoomerang. Users wanting simplicity will see MySurveyLab and fluidSurveys easy ways to get basic functionality, with users wanting to email survey takers using MySurveyLab."

### **SurveyMonkey loves partnering up with people!**

**SurveyMonkey has designed their program to be suitable and easy to incorporate into any business or personal use. The custom link that is generated can be used anywhere! Here are a few of the partner businesses:**

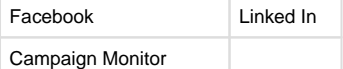

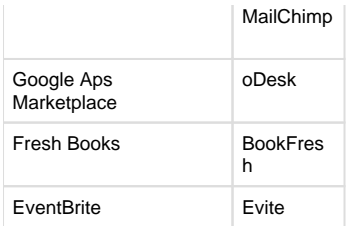

## **Our Pricing Fits Every Budget.**

Whether you are just trying us out, or you are launching a major survey campaign, our pricing is straightforward and reasonable. In fact, it's really a "no-brainer". At any time, you can upgrade your account seamlessly, without losing any surveys or responses collected. If you decide to cancel, it's a hassle-free, one-click process.

BasicMonthly ProAnnual Pro| Recurring Cost | Free | \$19.95/month | \$200/year |

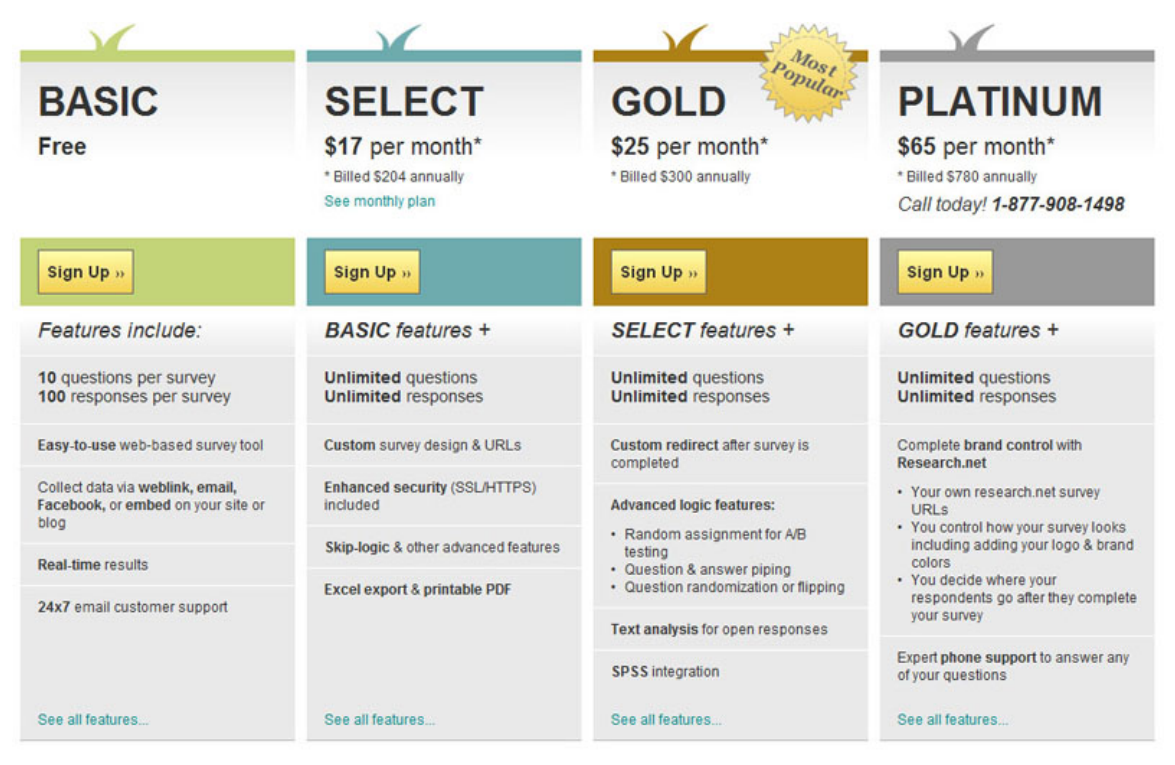

#### [Click here to see all features](http://www.surveymonkey.com/pricing/details?ut_source=header)

[Back to top](#page-0-2)

## <span id="page-3-0"></span>**">II.1 Unique Uses**

There are many unique ways that SurveyMonkey can be used to relate to corporations and education. A few ideas include:

- Schedule a meeting or group project
- Pre-test or pre-class survey
- Post-class survey
- Assessment of background knowledge
- Evaluations (student, teacher, employee, conference, presenter, etc.)
- Student projects

### <span id="page-3-1"></span>**">II.3 Customer Satisfaction:**

**Many customers have been completely satisfied with the results of using Survey Monkey. Millions of customers worldwide use Survey Monkey for multiple different means; people from Campbell's Soup, XM radio, Lehigh University take full advantage of the ways that this website can allow their jobs to be more productive.**

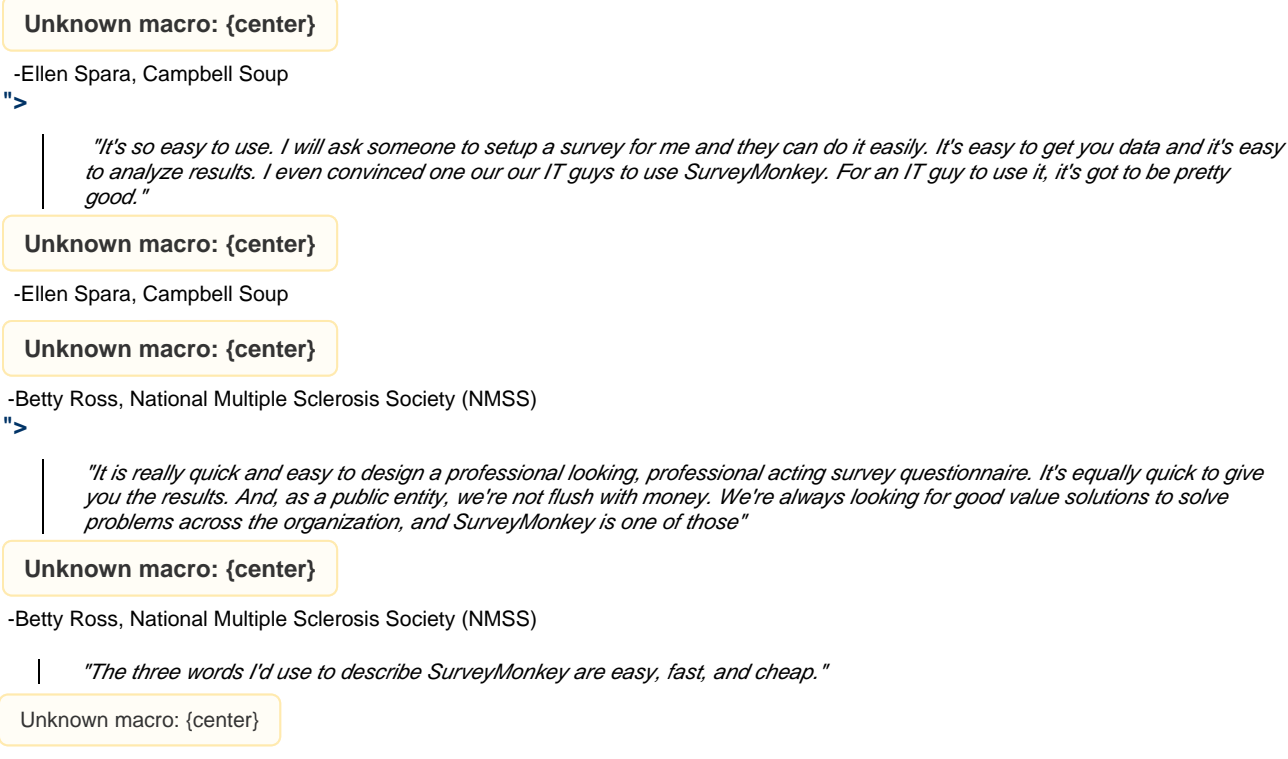

#### **-Maritza Di Sciullo, XM Radio**

"SurveyMonkey gives us a powerful tool to learn what customers (and employees) want from us -- and does it in about 80% less time. But it's not just the time saved, it's also the ability to look hip-slick and cool for our customers. SurveyMonkey communicates that we're on the cutting-edge of consulting."

Unknown macro: {center}

#### **-Linda Keefe, Shared Results International**

### **Customer Snapshot:**

- 4+ million account holders
- 100% of the Fortune 100
- 190+ countries world-wide
- 99.5% customer satisfaction

[Back to top](#page-0-2)

### <span id="page-4-0"></span>**">II.2 508 Compliant**

SurveyMonkey is accredited with being 508 Compliant. They provide a service that complies with Section 508 certification. What does this mean?

According to <http://www.section508.gov>, being 508 Compliant means:

In 1998, Congress amended the Rehabilitation Act of 1973 (29 U.S.C. 794d) as amended by the Workforce Investment Act of 1998 (P.L. 105 - 220), August 7, 1998 to require Federal agencies to make their electronic and information technology (EIT) accessible to people with disabilities.

Specifically, Section 508 of that act requires that when Federal agencies develop, procure, maintain, or use EIT, Federal employees with disabilities have access to and use of information and data that is comparable to the access and use by Federal employees who are not individuals with disabilities, unless an undue burden would be imposed on the agency.

[Back to top](#page-0-2)

## <span id="page-5-1"></span><span id="page-5-0"></span>**">III.Lesson Plans Using SurveyMonkey**

### **">i. Elementary**

**Word Documents** [The Orbiting Planets](https://wiki.itap.purdue.edu/download/attachments/6390302/Lesson%201-%20The%20Orbiting%20Planets.docx?version=1&modificationDate=1318618595000&api=v2)

[Clay Leaf Bowls](https://wiki.itap.purdue.edu/download/attachments/6390302/Clay%20Leaf%20Bowls.doc?version=1&modificationDate=1319213874000&api=v2)

[States and Capitals](https://wiki.itap.purdue.edu/download/attachments/6390302/Lesson%203-%20States%20and%20Capitals.docx?version=1&modificationDate=1318621048000&api=v2)

**[SurveyMonkey](https://wiki.itap.purdue.edu/download/attachments/6390302/Lesson%204.docx?version=1&modificationDate=1318822037000&api=v2)** 

[You as a Slave: The Underground Railroad Lesson](https://wiki.itap.purdue.edu/download/attachments/6390302/Project%202-survey%20monkey%20lesson%20plan.docx?version=2&modificationDate=1246986791000&api=v2)

[Alphabet Animal](https://wiki.itap.purdue.edu/download/attachments/6390302/Alphabet%20Animals.docx?version=1&modificationDate=1278644657000&api=v2)s [Graphing with Pie Charts](https://wiki.itap.purdue.edu/download/attachments/6390302/graphing.docx?version=1&modificationDate=1319208509000&api=v2)

#### **PDF**

[The Orbiting Planets](https://wiki.itap.purdue.edu/download/attachments/6390302/Lesson%201-%20The%20Orbiting%20Planets.pdf?version=1&modificationDate=1318618694000&api=v2)

[Clay Leaf Bowls](https://wiki.itap.purdue.edu/download/attachments/6390302/Clay%20Leaf%20Bowls.pdf?version=1&modificationDate=1319213896000&api=v2)

[States and Capitals](https://wiki.itap.purdue.edu/download/attachments/6390302/Lesson%203-%20States%20and%20Capitals.pdf?version=1&modificationDate=1318621076000&api=v2)

**[SurveyMonkey](https://wiki.itap.purdue.edu/download/attachments/6390302/Lesson%204.pdf?version=1&modificationDate=1318822076000&api=v2)** 

[You as a Slave: The Underground Railroad Lesson](https://wiki.itap.purdue.edu/download/attachments/6390302/Project%202-survey%20monkey%20lesson%20plan.pdf?version=1&modificationDate=1246986908000&api=v2)

[Alphabet Animals](https://wiki.itap.purdue.edu/download/attachments/6390302/Alphabet%20Animals.pdf?version=1&modificationDate=1278644666000&api=v2) [Graphing with Pie Charts](https://wiki.itap.purdue.edu/download/attachments/6390302/graphing.pdf?version=1&modificationDate=1319208538000&api=v2)

### <span id="page-5-2"></span>**">ii.Secondary**

**Word Document** [Ancient Greek Gods and Goddesses](https://wiki.itap.purdue.edu/download/attachments/6390302/Greeks.docx?version=1&modificationDate=1319203238000&api=v2) [Music Genres](https://wiki.itap.purdue.edu/download/attachments/6390302/Music.docx?version=1&modificationDate=1319204160000&api=v2) [Reading and Writing](https://wiki.itap.purdue.edu/download/attachments/6390302/Gramma.docx?version=1&modificationDate=1319207695000&api=v2) ? **PDF** [Ancient Greek Gods and Goddesses](https://wiki.itap.purdue.edu/download/attachments/6390302/Greeks.pdf?version=1&modificationDate=1319203336000&api=v2) [Music Genres](https://wiki.itap.purdue.edu/download/attachments/6390302/Music.pdf?version=1&modificationDate=1319204193000&api=v2)

[Reading and Writing](https://wiki.itap.purdue.edu/download/attachments/6390302/Gramma.pdf?version=1&modificationDate=1319207724000&api=v2)

### <span id="page-5-3"></span>**">iii. Post Secondary**

**Word Document** [Poetry Presentations](https://wiki.itap.purdue.edu/download/attachments/6390302/Poet.docx?version=1&modificationDate=1319205049000&api=v2) [Biology](https://wiki.itap.purdue.edu/download/attachments/6390302/Bio.docx?version=1&modificationDate=1319205426000&api=v2) [Plants](https://wiki.itap.purdue.edu/download/attachments/6390302/Plants.docx?version=1&modificationDate=1319205772000&api=v2) **PDF** [Poetry Presentations](https://wiki.itap.purdue.edu/download/attachments/6390302/Poet.pdf?version=1&modificationDate=1319205115000&api=v2)

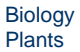

### <span id="page-6-0"></span>**">III.2 Business/Industry**

**Word Document** [Employee Evaluation](https://wiki.itap.purdue.edu/download/attachments/6390302/Eval.docx?version=1&modificationDate=1319206870000&api=v2) [Conference Evaluation](https://wiki.itap.purdue.edu/download/attachments/6390302/Conf.docx?version=1&modificationDate=1319207139000&api=v2) **PDF** [Employee Evaluation](https://wiki.itap.purdue.edu/download/attachments/6390302/Eval.pdf?version=1&modificationDate=1319206920000&api=v2) [Conference Evaluation](https://wiki.itap.purdue.edu/download/attachments/6390302/Conf.pdf?version=1&modificationDate=1319207117000&api=v2)

[Back to top](#page-0-2)

### <span id="page-6-1"></span>**">IV.Demonstration of Educational Value**

SurveyMonkey has many different applications that would be practical for a classroom and educational purposes. In the past, some teachers have used it for:

- gaining background knowledge on what information students had learned in previous classes
- a multiple choice quiz
- learning students interests/activities
- understanding how technologically literate each student is
- group availability
- student/teacher evaluations
- practice exams
- anonymous classroom reports
- project grading sheet
- Student in-class/outside-of-class projects
- and more...

SurveyMonkey's result charts make the created survey fun, interactive, and professional in appearance.

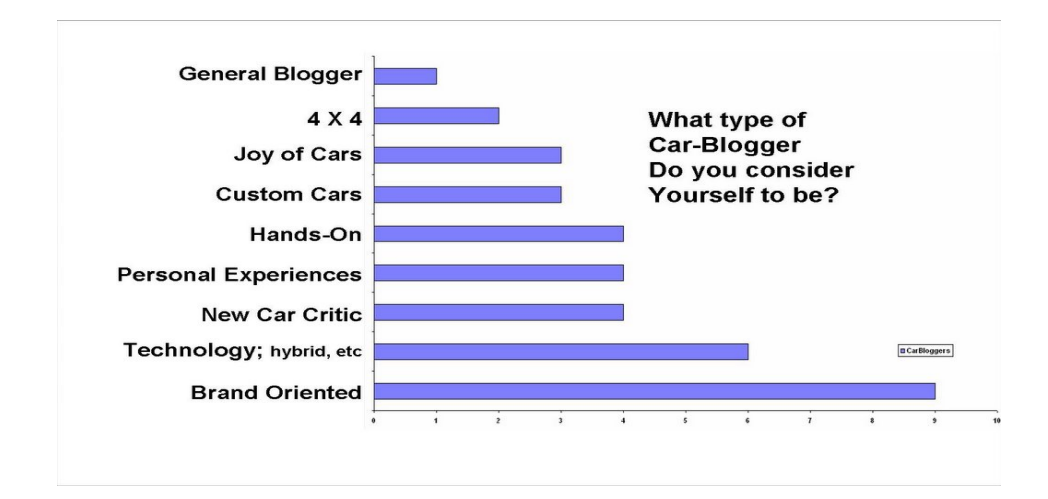

[Back to top](#page-0-2)

## <span id="page-6-2"></span>**">V.How can SurveyMonkey is used Internationally**

 SurveyMonkey is currently used in many countries, (the United States using the most with 52.2% and the United Kingdom with 6.8%) and many others such as India, Germany, Canada, and Australia.

Businesses can use SurveyMonkey to assess how work is being done internationally. Another option is to use SurveyMonkey Contribute to create surveys where a certain monetary donation is made after surveys are taken.

[Water 1st International from SurveyMonkey](https://contribute.surveymonkey.com/charity/water-1st-international)

The objectives of this specific survey were:

- The quality of the information provided in the newsletter
- The extent to which readers make use of the information provided
- Readers' preferences as regards contents and themes
- Readers' ability to access the newsletter
- The frequency of publication desired by the readers
- Attractiveness of presentation
- Suggestions on improving the newsletter
- The division hopes to discover additional information to use, such as the area of work of the respondents and new contacts of people interested in receiving future newsletters. They had a total of 87 respondents from different countries and institutions participated in the survey.

SurveyMonkey is available not only in English, but also in other languages!

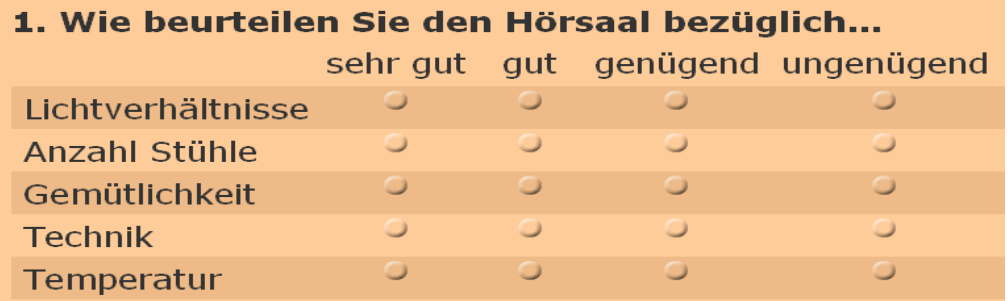

Want to know more information about SurveyMonkey? If so, go to:

<http://www.youtube.com/watch?v=Bqfo-PF6UZ8>

[Back to top](#page-0-2)

### <span id="page-7-0"></span>**">References**

1) Using 'SurveyMonkey' To Personalize Your Library Workshops (2009) March 27, 2009, from The Search Principle blog Web site: [http://blogs.](http://blogs.ubc.ca/dean/2009/01/using-surveymonkey-to-personalize-your-library-workshops/) [ubc.ca/dean/2009/01/using-surveymonkey-to-personalize-your-library-workshops/](http://blogs.ubc.ca/dean/2009/01/using-surveymonkey-to-personalize-your-library-workshops/) (Unique Ways,Educational Value)

2) Kamerer, D. (2009, April 10). Tools of the trade:SurveyMonkey. Retrieved April 1,2009, Message posted to. [http://www.davidkamerer.com](http://www.davidkamerer.com/spoonful/2007/11/tools-of-the-trade-survey-monk.html) [/spoonful/2007/11/tools-of-the-trade-survey-monk.html](http://www.davidkamerer.com/spoonful/2007/11/tools-of-the-trade-survey-monk.html) (Unique Ways)

3) Pbwiki. Retrieved March 27, 2009, from the Pbwiki<https://ipt286.pbwiki.com/How-to-Use-Survey-Monkey>(Purpose)

4) Sankowski, K. 2009. SurveyMonkey.com. [PowerPoint slides]. Retrieved March 27,2009 from slideshare.inc website: [http://www.slideshare.net](http://www.slideshare.net/dboling/survey-monkey-presentation) [/dboling/survey-monkey-presentation](http://www.slideshare.net/dboling/survey-monkey-presentation) (Purpose)

5) AboutUs. (n.d.) SurveyMonkey Custom Survey Tool. Retrieved April 3, 2009.<http://www.aboutus.org/SurveyMonkey.com> (Purpose)

6) Marie, A. (2009, March 20). SurveyMonkey for Blackboard feedback.Retrieved March 28,2009, Message posted to [http://wishfulthinkinginmedic](http://wishfulthinkinginmedicaleducation.blogspot.com/2008/10/surveymonkey-for-blackboard-feedback.html) [aleducation.blogspot.com/2008/10/surveymonkey-for-blackboard-feedback.html](http://wishfulthinkinginmedicaleducation.blogspot.com/2008/10/surveymonkey-for-blackboard-feedback.html) (Educational Value)

7) Earnshaw, A. (2008) Retrieved March 28, 2009 Lots of Monkey Business Portland Business Journal, August, 2008.Retrieved March 29,2009, from Website: [http:// www.bizjournals.com/portland/stories/2008/08/04/smallb1.html](http://www.bizjournals.com/portland/stories/2008/08/04/smallb1.html) (Educational Value)

8) SurveyMonkey Handout, April 3, 2009,From wiki: <http://elementaryexplorations.wikispaces.com/file/view/Survey+Monkey+Handout.pdf>(Educ ational Value)

9) SurveyMonkey HomePage. (2009) Retrieved March 27, 2009, from SurveyMonkey Web site:<http://www.surveymonkey.com/>(How SurveyMonkey Works)

10) SurveyMonkey-One Price Fits Every Budget. (2009) Retrieved March 27, 2009, from SurveyMonkey Web site: [http://www.surveymonkey.com](http://www.surveymonkey.com/Home_Pricing.aspx) [/Home\\_Pricing.aspx](http://www.surveymonkey.com/Home_Pricing.aspx) (How SurveyMonkey Works)

11) Groups Discussing survey monkey (2008, April 1). Retrieved March 15, 2009, from [http://groups.yahoo.com/phrase/survey-monkey.](http://groups.yahoo.com/phrase/survey-monkey) (How SurveyMonkey Works)

12) Ready, Set, Action! (2009, April 14). Retrieved March 30, 2009, from http://www.surveymonkey.com/Home\_Videos.aspx.&nbsp: (How SurveyMonkey Works)

13) (2009). SuveryMonkey User Manual. Retrieved March 27,2009, from<http://s3.amazonaws.com/SurveyMonkeyFiles/UserManual.pdf> (HowSu rveyMonkey Works)

14) Spisiakova, Martina (2005). Making a difference in Asia and the Pacific. Retrieved April 9, 2009 from [http://www.ifad.org/newsletter/pi/reader.](http://www.ifad.org/newsletter/pi/reader.htm) [htm](http://www.ifad.org/newsletter/pi/reader.htm) (Other Countries)

15) Eastern Carolina Vocational Center, Inc (2008). Survey Monkey Logo. Retrieved March 28, 2009, from [http://www.ecvcinc.com/images](http://www.ecvcinc.com/images/surveymonkey.gif) [/surveymonkey.gif](http://www.ecvcinc.com/images/surveymonkey.gif) (logo)

16) SurveyMonkey.com (1999-2009). Our Pricing Fits Every Budget. Retrieved March 27th, 2009, from [http://www.surveymonkey.com](http://www.surveymonkey.com/Home_Pricing.aspx) [/Home\\_Pricing.aspx](http://www.surveymonkey.com/Home_Pricing.aspx) (How SurveyMonkey Works)

17) Yahoo! Groups (2009). Groups Discussing Survey Monkey Retrieved March 30,2009. Messages posted to [http://groups.yahoo.com/phrase](http://groups.yahoo.com/phrase/survey-monkey) [/survey-monkey](http://groups.yahoo.com/phrase/survey-monkey) (How SurveyMonkey Works)

18) nikijean19. (2008, April 10th). Survey Monkey / Introduction to Survey Monkey. Retrieved March 30,2009. Video posted to [http://www.youtube.](http://www.youtube.com/watch?v=P9rhi7lcTls) [com/watch?v=P9rhi7lcTls](http://www.youtube.com/watch?v=P9rhi7lcTls) (Video - How SurveyMonkey Works)

19) Todd & Nicole. (2008, May 7). Survey Monkey - Because Knowledge is Everything. Retrieved March 27,2009. Message posted to [http://www.](http://www.listio.com/web20/app/SurveyMonkey/) [listio.com/web20/app/SurveyMonkey/](http://www.listio.com/web20/app/SurveyMonkey/) (Other Apps.)

20) Listio.com (January 16th, 2009). Comparing Survey Applications. Retrieved April 3rd, 2009 from [http://www.listio.com/reviews/2009/01](http://www.listio.com/reviews/2009/01/comparing-survey-applications-zoomerang-surveymonkey-fluidsurveys-and-mysurveylab/) [/comparing-survey-applications-zoomerang-surveymonkey-fluidsurveys-and-mysurveylab/](http://www.listio.com/reviews/2009/01/comparing-survey-applications-zoomerang-surveymonkey-fluidsurveys-and-mysurveylab/) (Other Apps.)

[Back to top](#page-0-2)